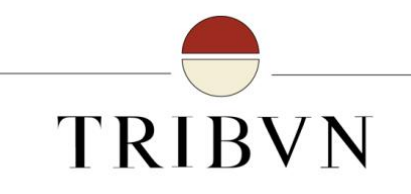

au cœur de l'imagerie numérique

## TRIBVN

## au cœur de l'imagerie numérique des laboratoires

Jean-François POMEROL Aurélie SAGER

ANSM 28/11/2014

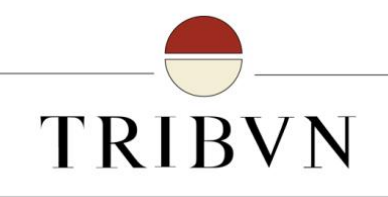

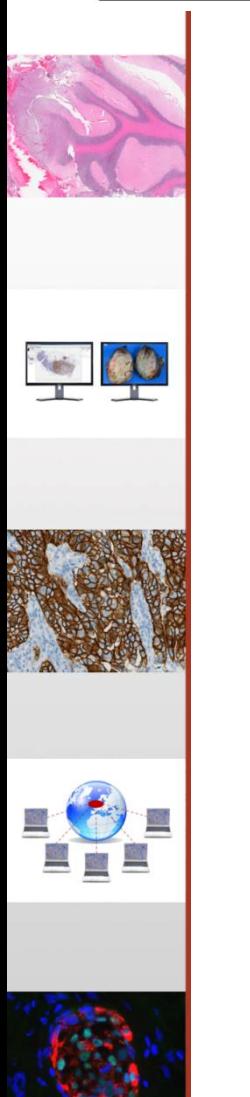

#### **SOMMAIRE**

- I. À propos de TRIBVN
- II. Nos produits
- III.Mise en place d'un SMQ pour la validation médicale des produits
- IV. Et Maintenant ?

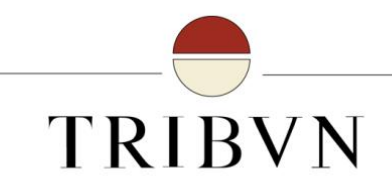

# I. À propos de TRIBVN

## 20 ans d'expertise en imagerie médicale

#### spécialisé en imagerie des laboratoires et services cliniques

- Un fournisseur de solutions globales d'imagerie : **production, gestion, analyse, partage**
- Une **entreprise active** :
	- créée en 1996, 20 salariés
	- CA 2 M€ dont 1M€ sur l'imagerie médicale
	- une équipe performante et spécialisée: commerciaux, techniciens, ingénieurs développement, ingénieurs d'application, ingénieur qualité
	- une hotline à votre écoute
- Management :

**TRIBVN** 

- Président : Jacques KLOSSA
- Directeur Imagerie Médicale : Jean-François POMEROL

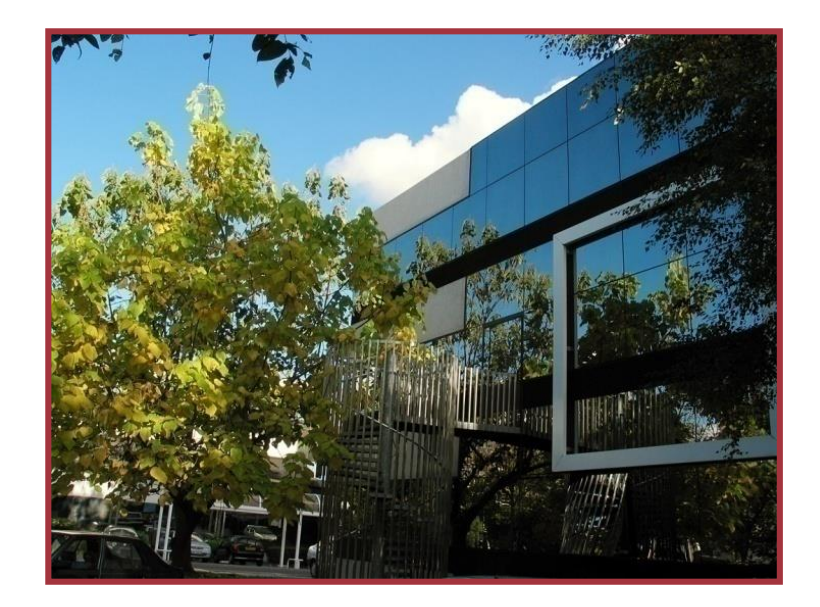

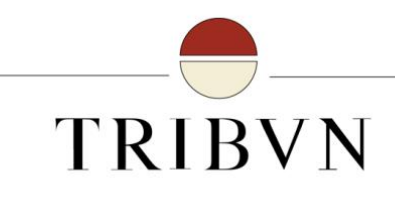

### Marché

#### $\checkmark$  Imagerie des laboratoires

- Marché de niche sur la biologie morphologique spécialisée
- Imagerie des échantillons et non des patients pour l'étude des tissus et cellules
- **Imagerie en transition du microscope** vers l'écran

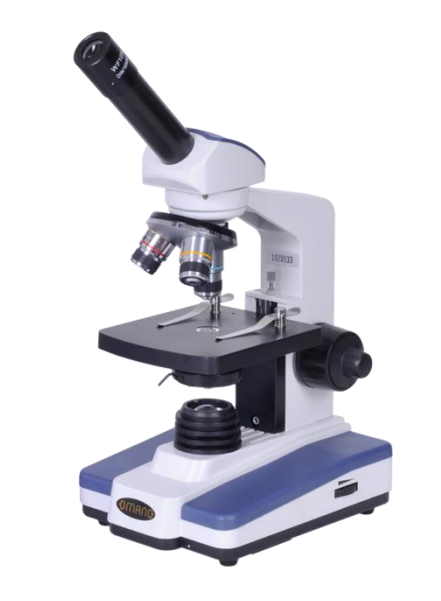

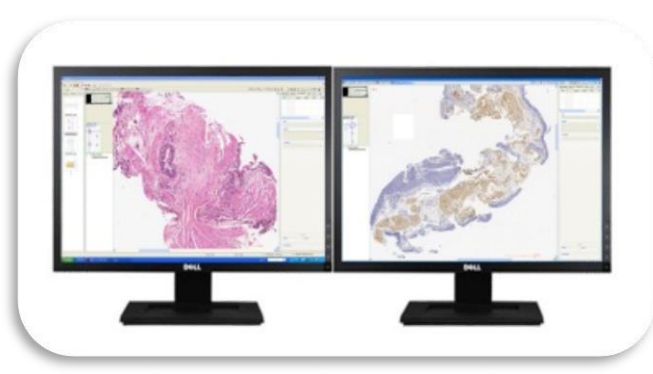

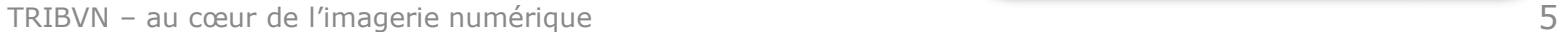

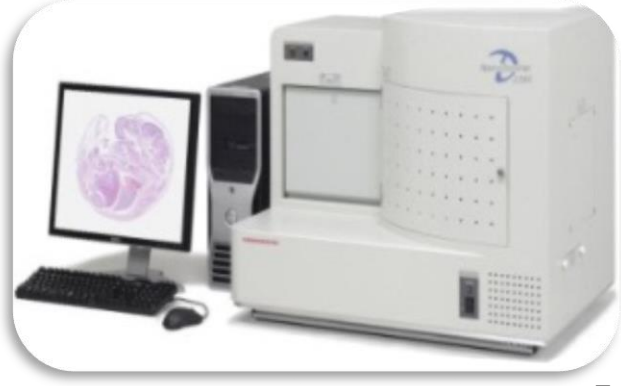

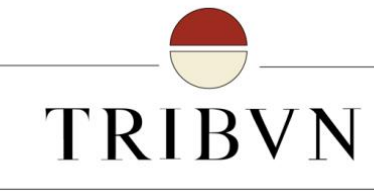

#### Notre métier : fournir des solutions intégrées sur l'ensemble de la chaîne de traitement de l'image

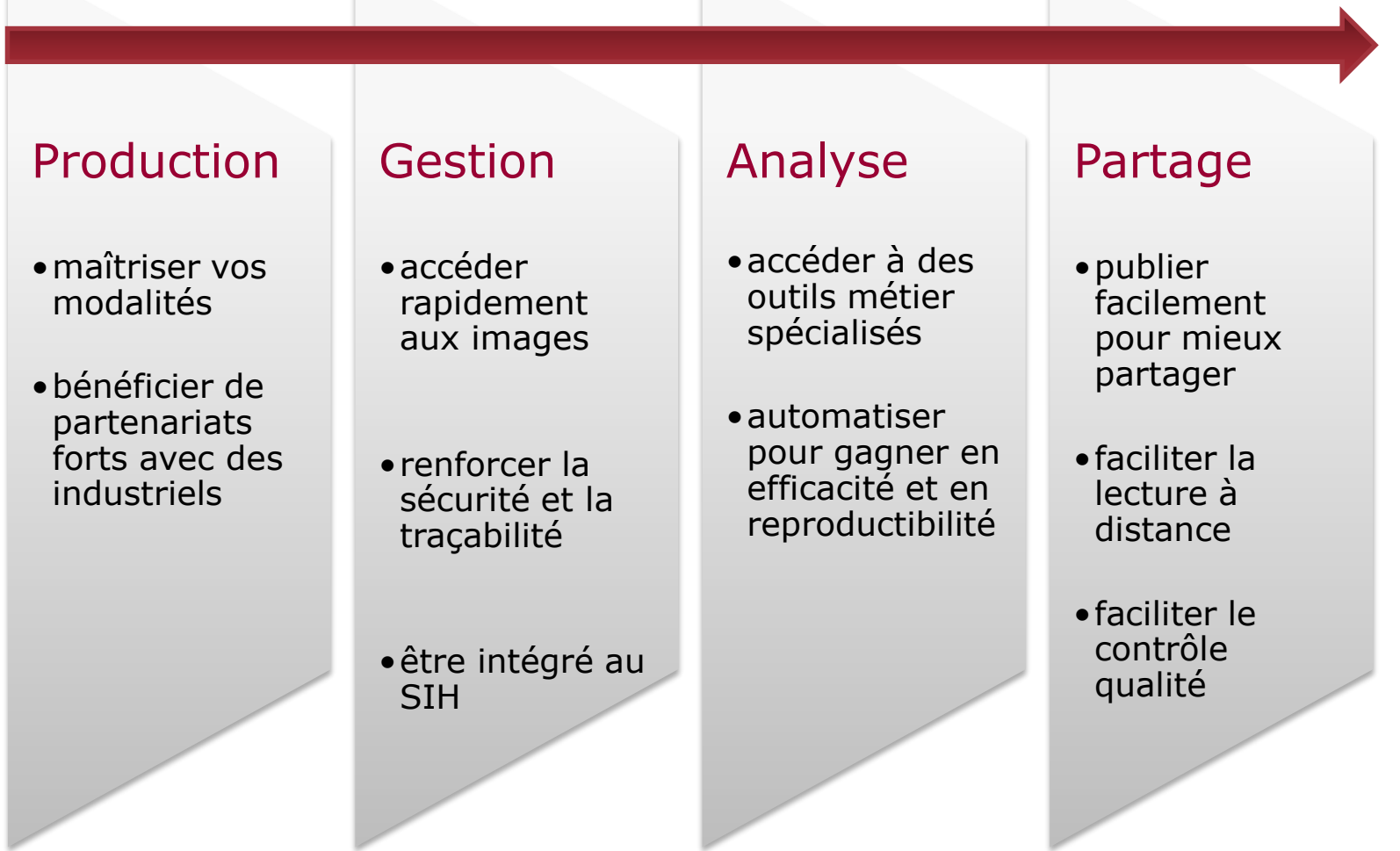

 $\mathbb{R}$ 

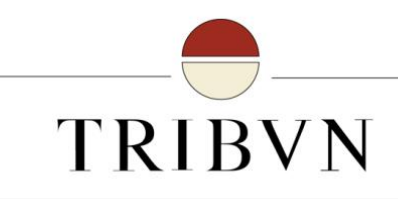

#### Nous sommes présents en Europe et au Canada

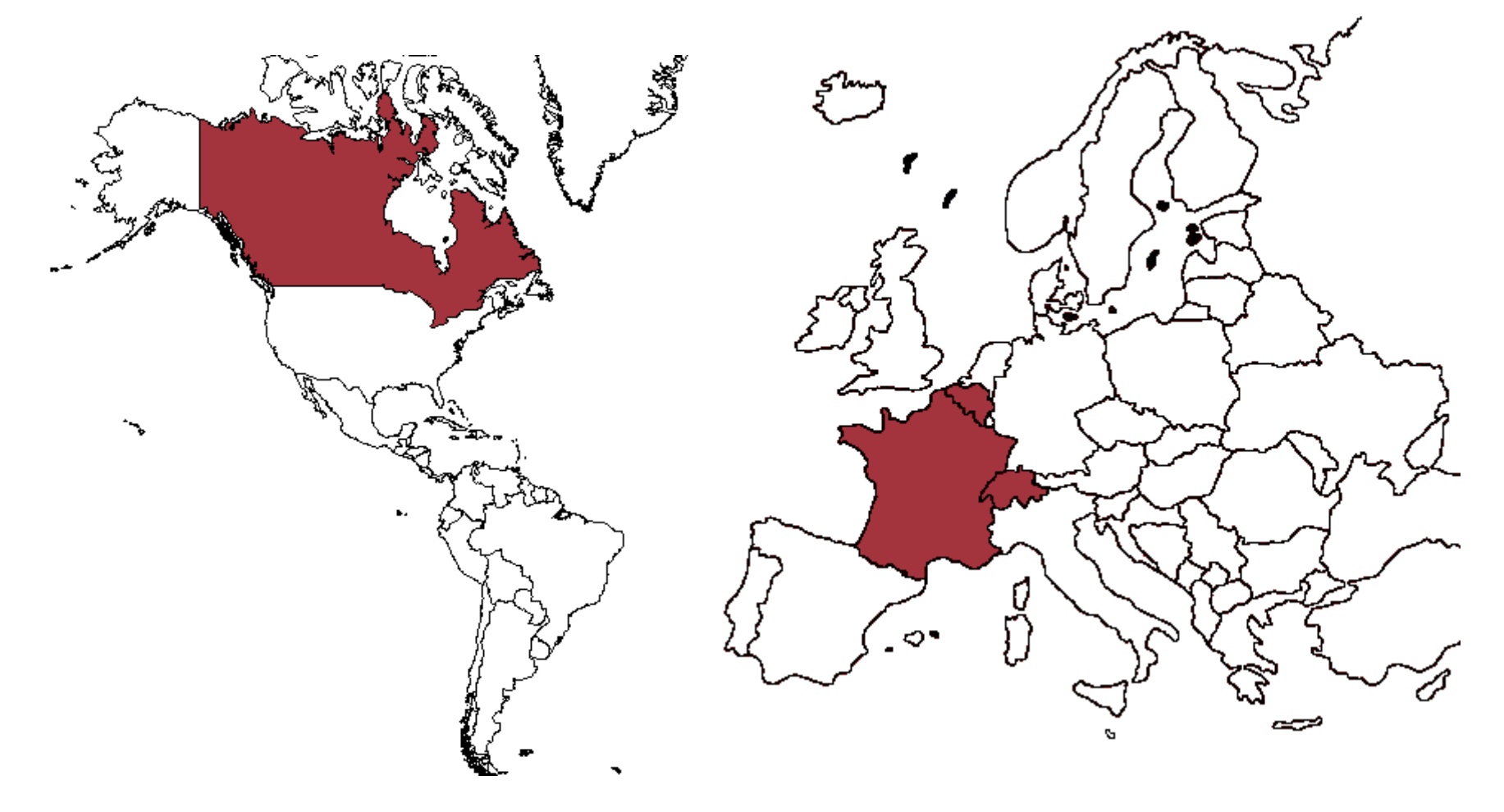

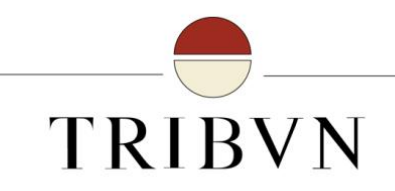

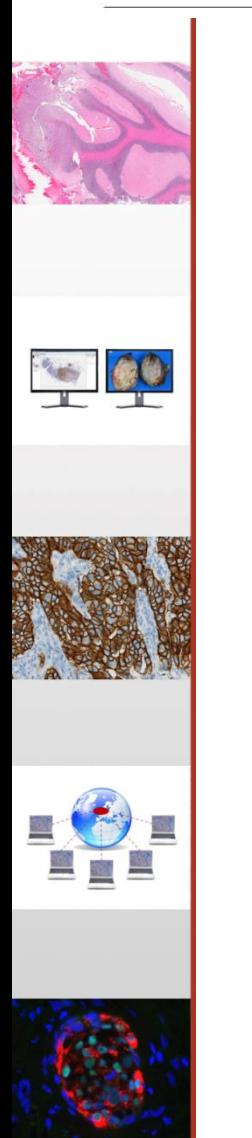

# II. Nos produits

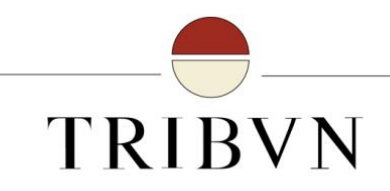

# logiciel d'imagerie du laboratoireHICALOPIX

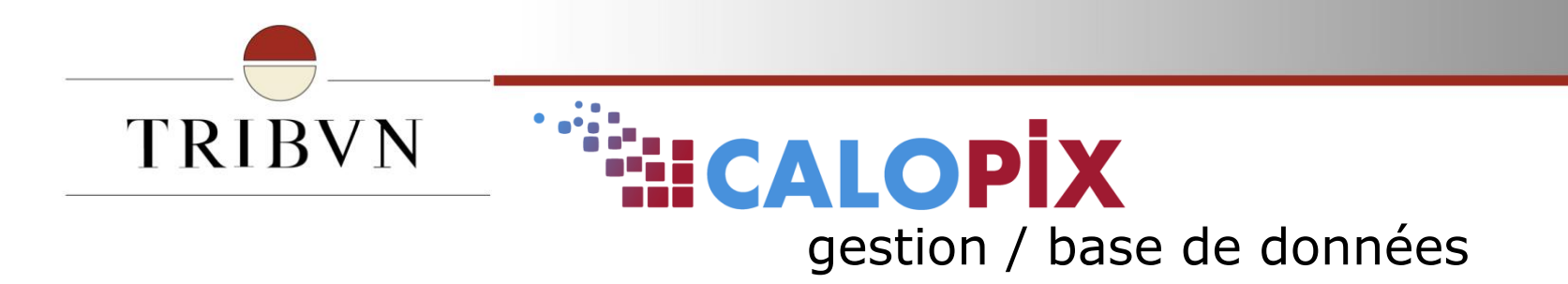

Organisation des images et de leurs données dans une arborescence structurée

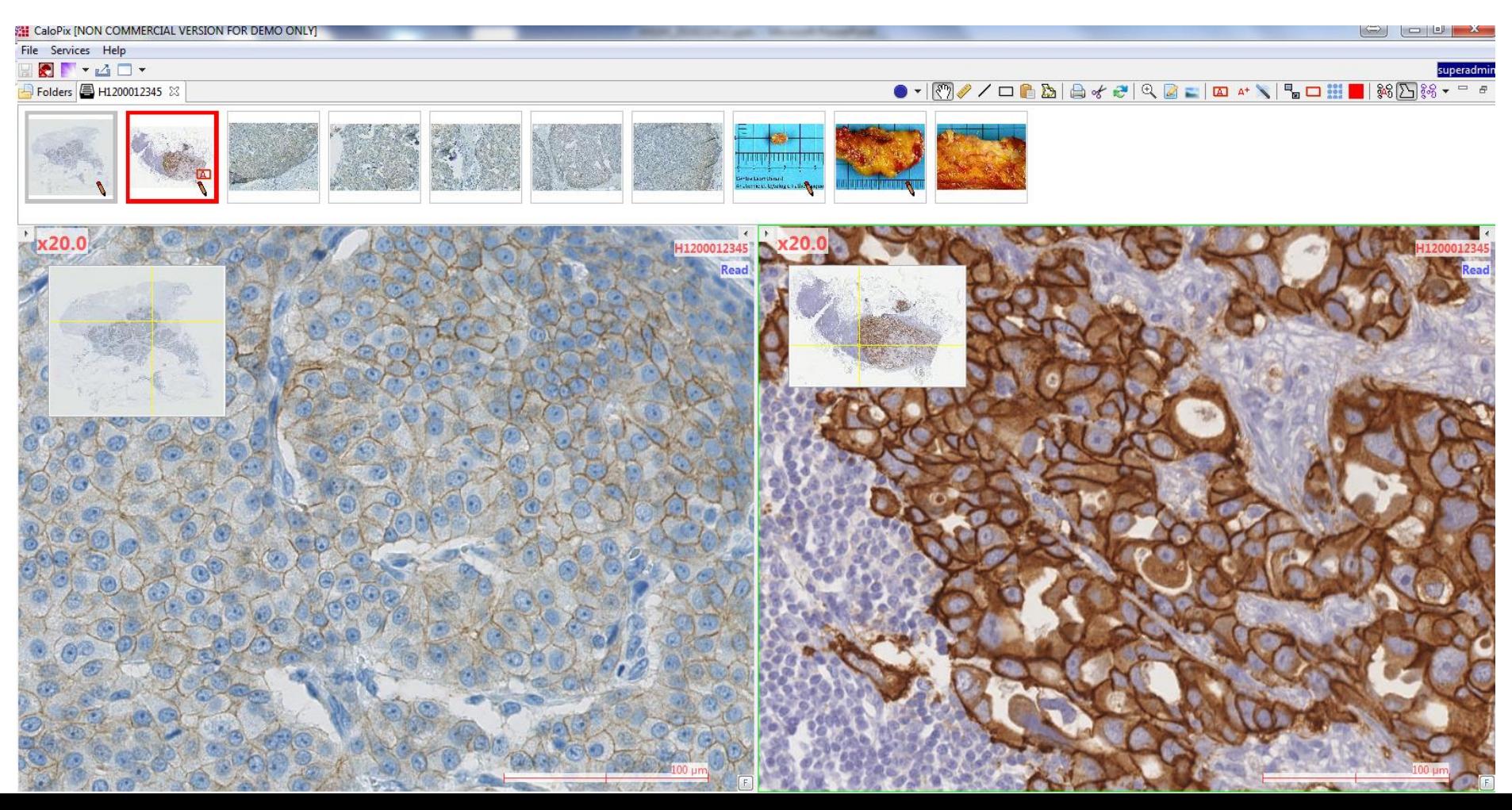

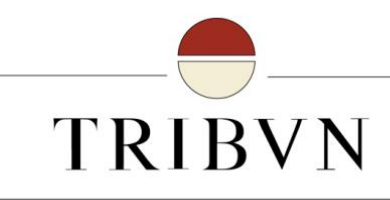

## **HICALOPIX** analyse d'images

#### Analysez rapidement vos images.

- Comment ?
	- Exécution des macros d'analyse d'images sur des lots de lames virtuelles.
	- Réalisation de données prédictives et pronostiques, grâce à l'automatisation de l'extraction.

#### automatisation des tâches à faible valeur ajoutée reproductibilité

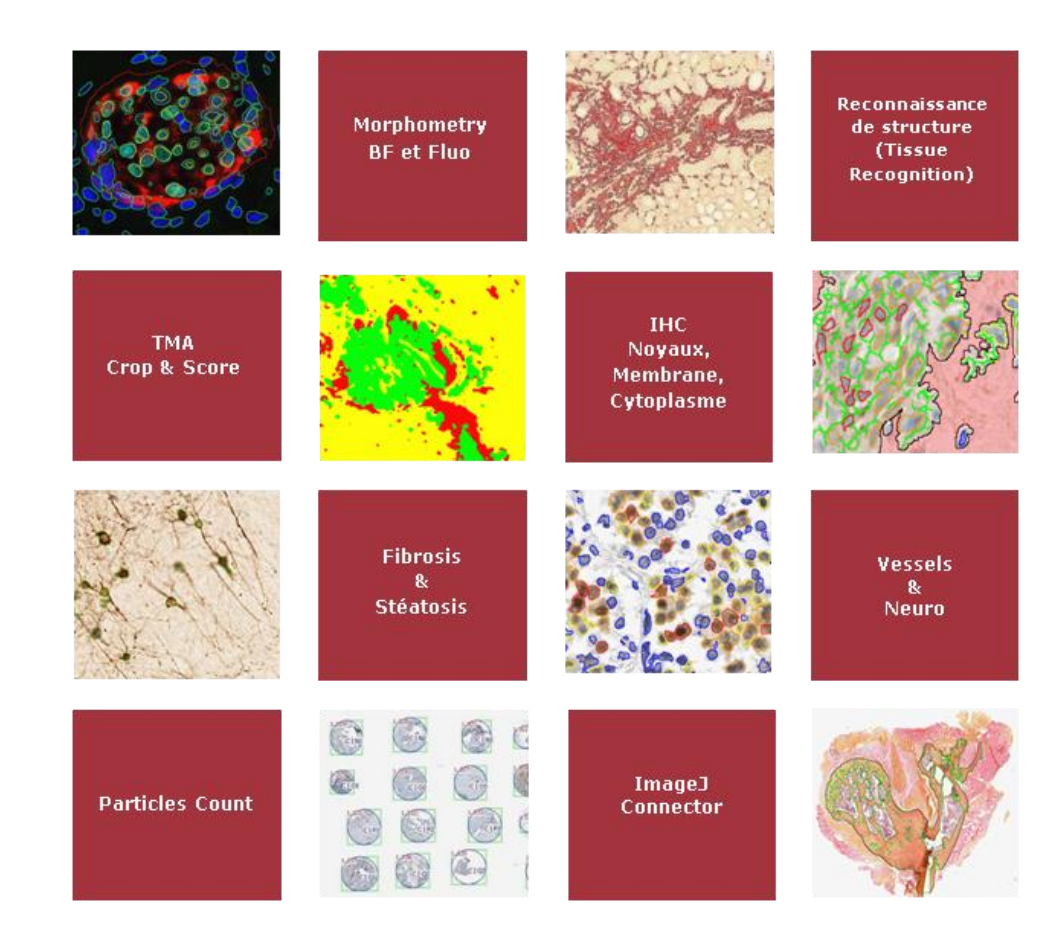

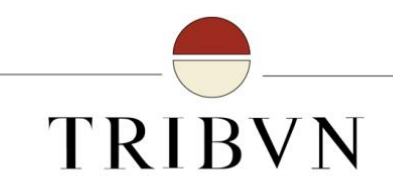

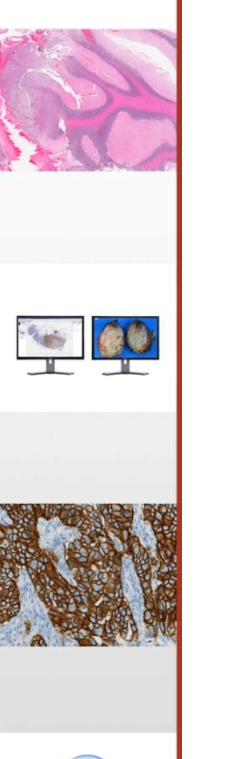

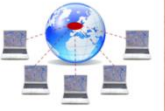

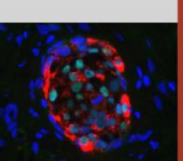

# application de partage collaborative**HTELESLIDE**

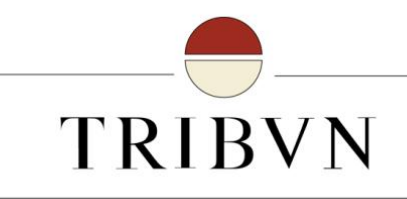

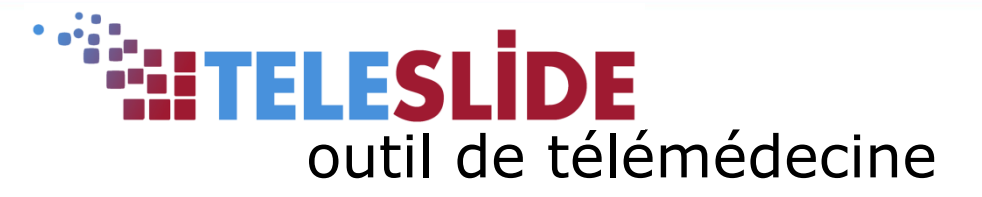

#### Constituer des réseaux en ligne.

- $\checkmark$  Comment ?
	- **Plateforme** connectant les professionnels hospitaliers, des cliniques et des laboratoires privés.
	- Nombreuses **fonctionnalités** : administration du réseau, sécurité et traçabilité des données, viewers dédiés, recueil des avis, notification des experts, suivi du statut des cas.

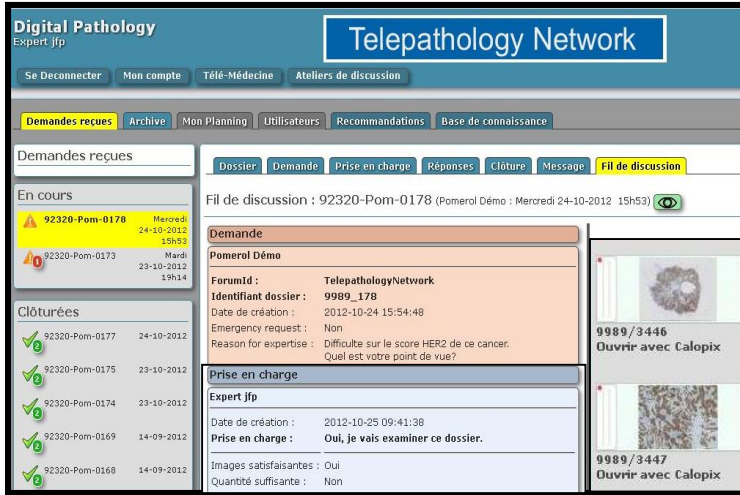

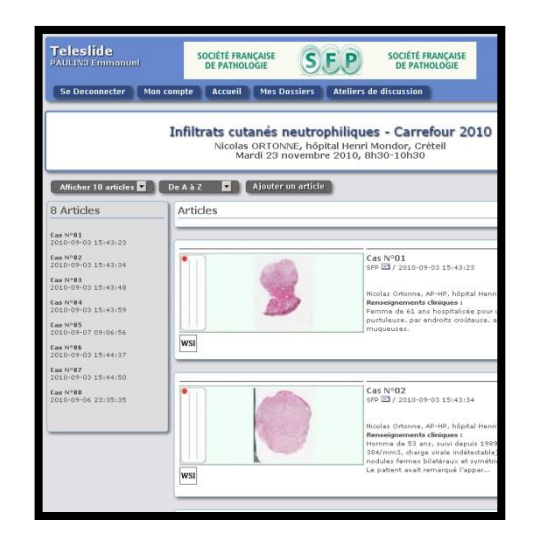

TRIBVN – au cœur de l'imagerie numérique  $13$ 

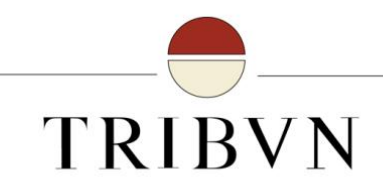

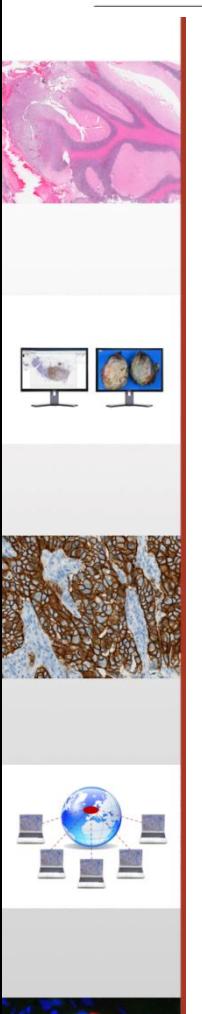

# III. Mise en place d'un SMQ pour la validation médicale des produits

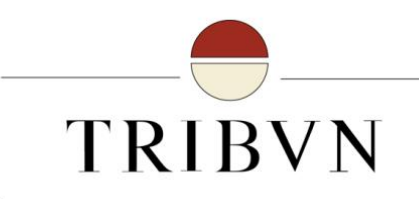

#### **Motivations**

- $\checkmark$  Une réflexion qui remonte à 2011
- $\checkmark$  Valider l'usage médical des logiciels développés par la société
- $\checkmark$  Crédibiliser les technologies auprès des laboratoires
- $\checkmark$  Renforcer la qualité des produits
- Une double anticipation : le marché évolue vers le diagnostic à l'écran et les instances réglementaires vont s'intéresser au laboratoire numérique
- $\checkmark$  Accréditation ISO 15189 de nos clients

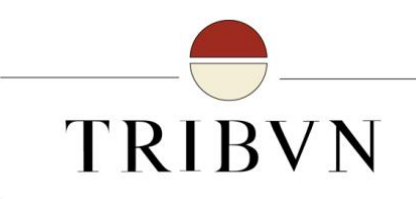

#### Plan d'action

- $\checkmark$  Lecture bibliographique
- $\checkmark$  Recrutement d'un salarié Ingénieur Qualité (mi-temps)
- $\checkmark$  Choix d'un cabinet de conseil pour l'accompagnement
- $\checkmark$  Mise en place d'une stratégie
	- $\checkmark$  Possibilité d'un marquage CE simplifié sur CaloPix
	- $\checkmark$  Mise en œuvre d'un SMQ ISO 13485
	- $\checkmark$  Extension de la revendication CE

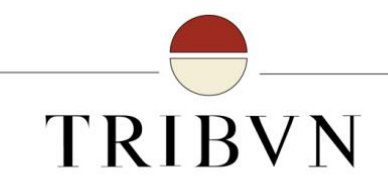

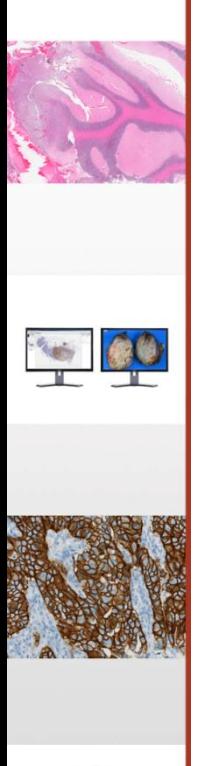

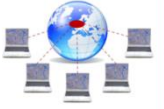

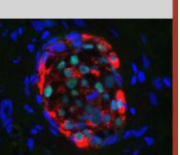

# Etape 1 : Marquage CE CaloPix

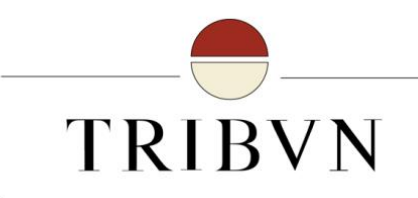

#### Performance attendue

- **1. Visualiser des images médicales** et plus particulièrement des lames virtuelles produites par des scanners de lames (microscopie numérisée). La visualisation des lames virtuelles s'effectue dans un viewer adapté qui inclut les fonctions de déplacement, de zoom, de repérage et d'annotations.
- **2. Organiser les images et les données associées** dans une base de données. La base de données est requêtable sur les données patients, les données médicales, les annotations effectuées sur les images.

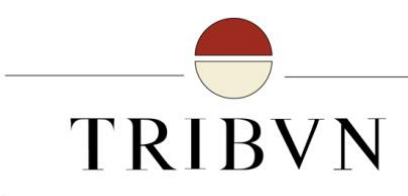

#### Justification du statut DM

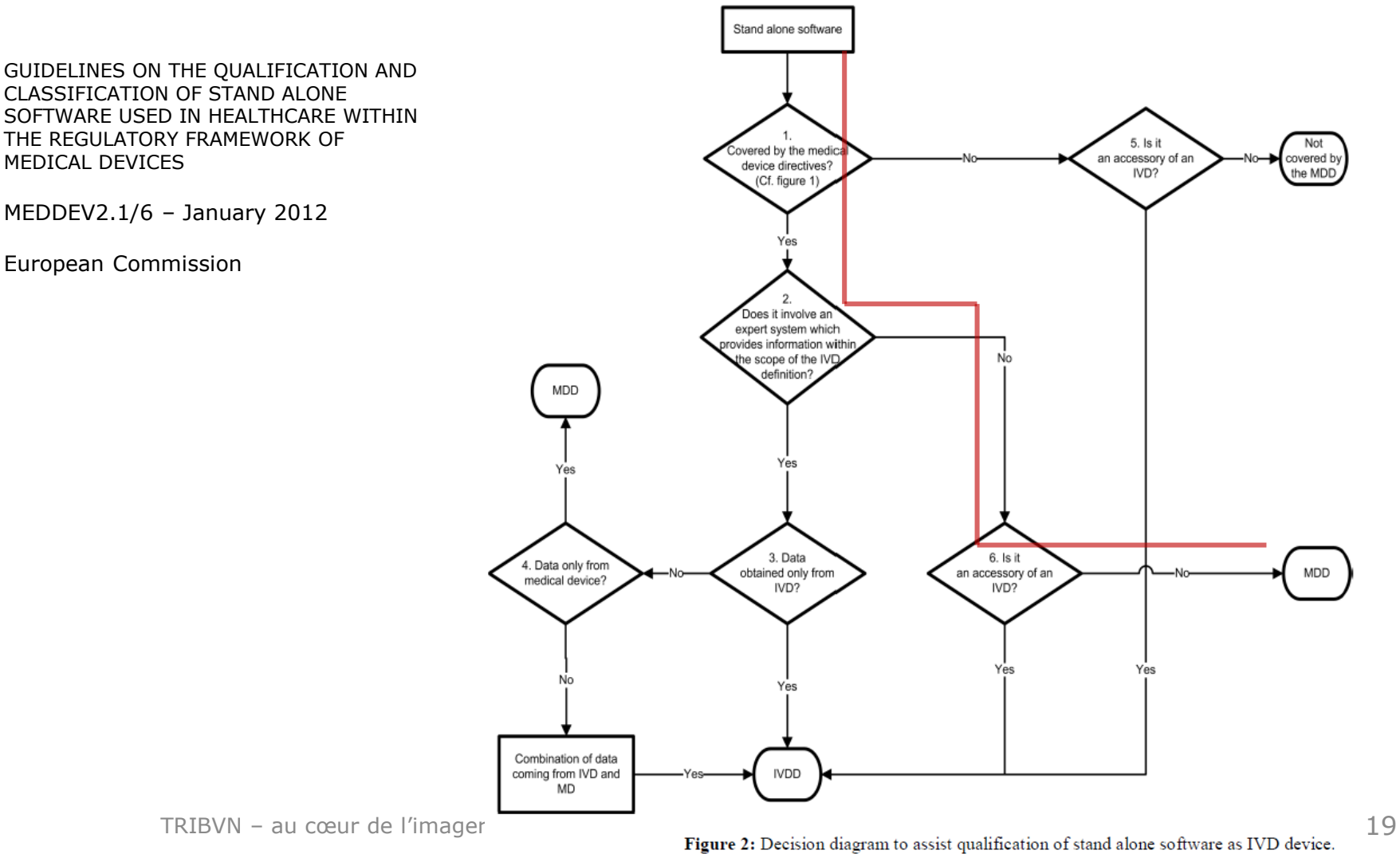

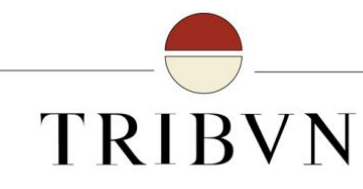

#### Justification de la classe du logiciel

- $\checkmark$  Directive Européenne 93/42/CEE: « Tout logiciel autonome est considéré comme un dispositif médical actif »
	- Le logiciel CALOPIX WORKSTATION est un **dispositif médical actif**
- $\checkmark$  Annexe IX de la Directive Européenne 93/42/CEE
	- Le logiciel CALOPIX WORKSTATION n'est pas un dispositif médical destiné au diagnostic au sens de la règle 10.
	- Le logiciel CALOPIX WORKSTATION est donc un **dispositif médical actif de classe I** au sens de la règle 12.
- "(a) **PACS used for viewing**, archiving and transmitting images…. applying rule 12 could be appropriate and accordingly this type of PACS are generally classified as **Class I medical devices**."

(MANUAL ON BORDERLINE AND CLASSIFICATION IN THE COMMUNITY REGULATORY FRAMEWORK FOR MEDICAL DEVICES Version 1.15 (06-2013)

- Selon la norme EN 62304, dispositif médical de **classe A**
	- **•** Level of concern: minor (Guidance for the Content of Premarket Submissions for Software Contained in Medical Devices, May 2005)

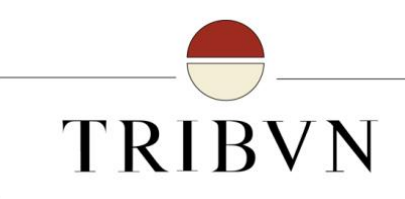

## **Conséquences**

- 1. Sur le produit
	- 1. Dossier technique
		- 1. Réponse aux exigences essentielles de la norme
	- 2. Normes de développement (62304/ 62366)
		- 1. Analyse des risques
		- 2. Procédure conception et développement
		- 3. Matériovigilance
	- 3. Libération et Enregistrement ANSM
	- 4. Marketing et communication
- 2. Délais : 1 an de travail avec une certification en janvier 2013
- 3. Taxes sur le chiffre d'affaires

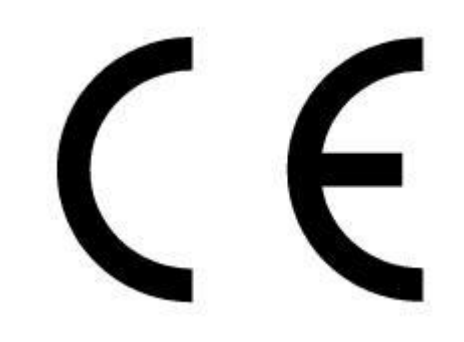

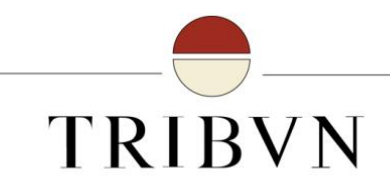

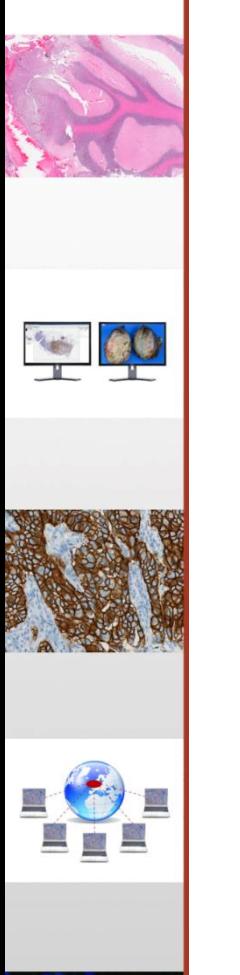

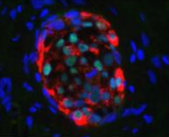

## Etape 2 : Certifications ISO 9001/13485

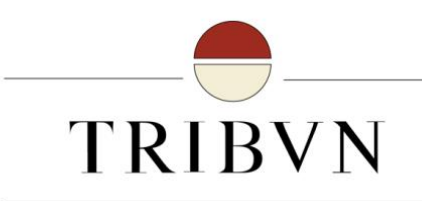

#### **Motivations**

- $\checkmark$  Pouvoir revendiquer l'aide au diagnostic de nos logiciels
- Conquérir de nouveaux marchés à l'international
- S'aligner sur la concurrence et les tendances du marché
- Renforcer notre crédibilité vis-à-vis des clients et des partenaires

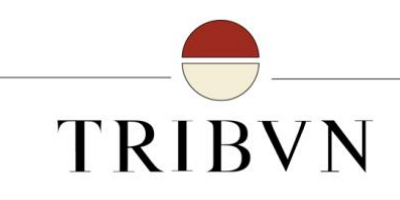

### Réalisation

- $\checkmark$  Approche processus
	- **Pilotes**
	- Rédaction des procédures
	- Mise en place d'indicateurs
- $\checkmark$  Renforcement de la gestion documentaire
	- Harmonisation de la documentation
	- Gestion des enregistrements
- $\checkmark$  Harmonisation du Système d'Information
- $\checkmark$  Explication / Formation / Management

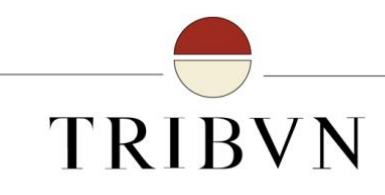

## Choix d'un organisme notifié et audit

- $\sqrt{ }$  Premier audit interne
	- Gestion des non-conformités et remarques
- $\checkmark$  Première revue de direction
	- Revue des tableaux de bord, des NC et de l'audit interne, objectifs 2014
- $\checkmark$  Choix d'un organisme de certification
	- $INF-G-MFD$
- $\checkmark$  Audit de certification
	- 2 jours, 2 auditeurs
- $\checkmark$  Suivi de l'audit
	- Gestion des non-conformités et remarques

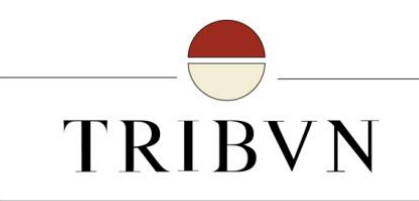

#### A l 'arrivée

 $\checkmark$  10 mois de projet

- $\checkmark$  Périmètre « Conception, développement, vente, installation et maintenance de solutions logicielles pour la gestion, le traitement et la visualisation d'images de diagnostic cellulaire et tissulaire ».
- ISO 9001:2008 ISO 13485:2003 ISO 13485:2003 CMDCAS

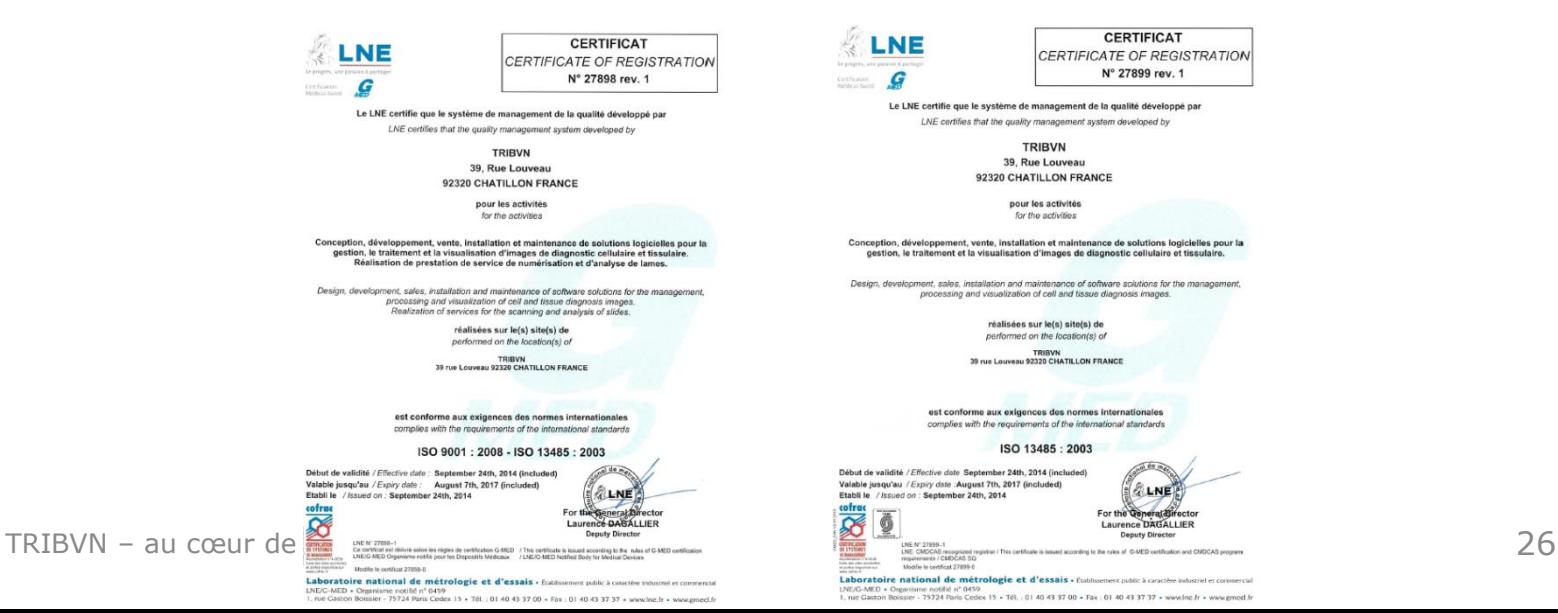

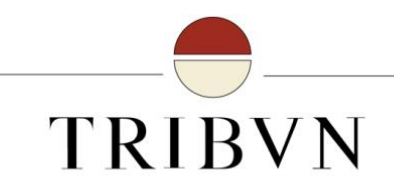

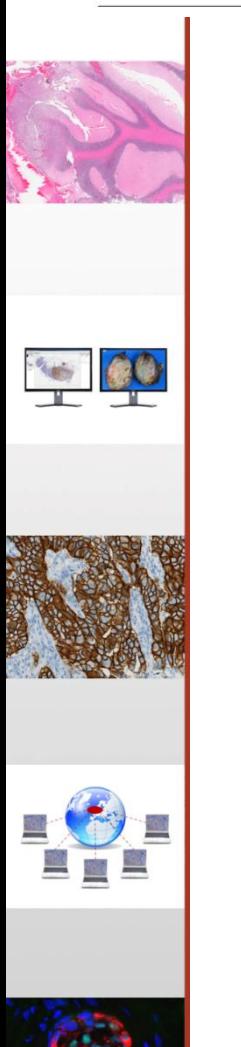

# IV. Et maintenant ?

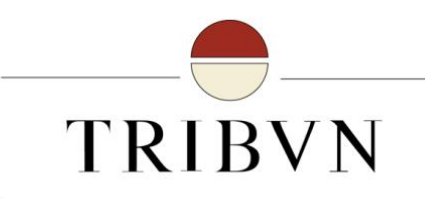

#### Prochaines étapes

- $\checkmark$  Révision du marquage CE MD au profit CE IVDD avec la revendication visualisation d'images
- $\checkmark$  Passage à une revendication diagnostique
- $\checkmark$  Enregistrement à l'international
- $\checkmark$  Enregistrement de TeleSlide
- $\checkmark$  1<sup>er</sup> audit de renouvellement ISO 13485 / 9001

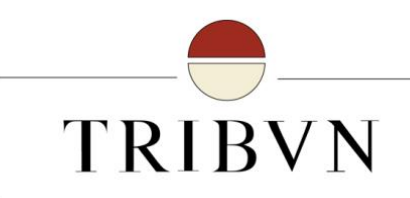

### Ce que j'ai appris

- L'accompagnement est nécessaire
- $\checkmark$  Le temps est un allié
- $\checkmark$  La démarche peut être vue comme un levier d'organisation
	- Un outil pour la qualité produit et le management de l'entreprise
- $\checkmark$  Il s'agit d'un engagement long-terme
- Les réglementations et directives évoluent, et leur interprétation aussi
- C'est coûteux, contraignant et bénéfique

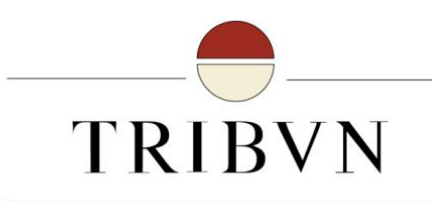

#### **Contact :**

#### TRIBVN

39, rue Louveau – 92320 Châtillon – France

 $\bullet$  +33 (0)1 55 55 05 20

Jean-François POMEROL - jfpomerol@tribvn.com Aurélie SAGER– asager@tribvn.com www.tribvn.com – www.teleslide.fr

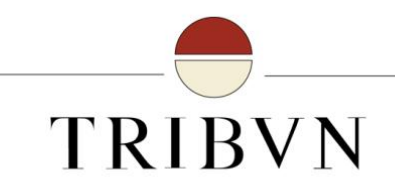

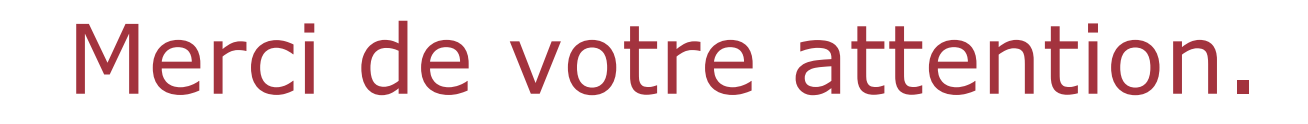

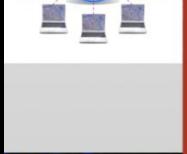

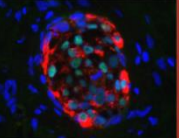

TRIBVN – au cœur de l'imagerie numérique 31